**Adobe Photoshop 2021 (Version 22.4.1) Product Key Free [Updated]**

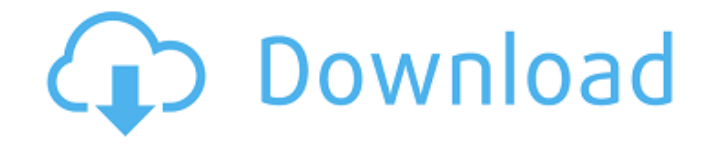

# **Adobe Photoshop 2021 (Version 22.4.1) Crack PC/Windows [Latest] 2022**

With Photoshop CC 2017, the new Content-Aware Fill tool changes the name from Smart Fill to Content-Aware. Photoshop is a very powerful software tool. It enables the creation of art and graphics like no other software. With its history and ubiquity, it's one of the most important digital imaging tools used by photographers and creatives.

#### **Adobe Photoshop 2021 (Version 22.4.1) Crack +**

In this article, you will learn how to use the Adobe Photoshop Elements Triggers to create brushes, splines, and smart objects from a wide range of elements. In addition, you will learn how to complete multiple transformation effects at once, and how to use the Photoshop Elements Shape Tools to make complicated shapes. The right tool for the job The method we use to create the brushes and Smart Objects is the Photoshop Effects Panel. This panel has five sections. These include General, Strokes, Patches, Patterns and Smart Objects. From the General tab, we can remove any unwanted elements like text, which we don't need. Then the Stroke section provides options for drawing multiple colored shapes. Finally, the Patches section is for creating multiple patch layers for multiple complex elements. The Patterns section is mainly used to make complex patterns, and the Smart Objects section is where Smart Objects are created. In the following subsections, we discuss in detail how to create different Photoshop brushes and Smart Objects from these tools. General Settings You can open the General tab by clicking on the pencil icon in the tab area. This tab provides all the settings for the effects in the Photoshop Elements Triggers section. Stroke Settings The Stroke section contains options for drawing colored shapes. This section has four tabs. These include Stroke Type, Stroke Color, Stroke Length and Stroke Width. In the Stroke Type section, you can choose between the brush, pen, and text options. If you want to use text instead of a brush, you can still select the Brush Type from the drop-down list. Using the pen option lets you create custom-designed shape. Using the Brush Type instead of pen type offers more control, even though the text option is free and the Pen Type is not. Note: Pen Type creates customdesigned shape, but it is not available in the Smart Objects section. In the Stroke Color section, you can select one of three options. There are three options. The last option lets you draw a gradient or a gradient. And it's optional. Stroke Color options Drag and Drop Every time you drag the stroke color, you can select one of three options: You can pick different color from the color swatch or color wheel. You can use a color from any other color field. You can 388ed7b0c7

# **Adobe Photoshop 2021 (Version 22.4.1) 2022 [New]**

Brush is probably the most useful Photoshop tool in use by designers and illustrators. It is the most powerful tool to use to create realistic, stylized or abstract pieces of art. This is an essential tool, because it is used for a variety of effects, including painting, retouching and compositing. You may find yourself using the tool in many different ways. Brushes include graphic, chalk, gradient and pattern brushes.

#### **What's New in the?**

Q: How do you install software from a software repository in Kubuntu 18.04? I'm looking to install "Angstrom" from the Angstrom project on my Kubuntu machine. How do I go about installing it? I was looking at the Software Package Index for Ubuntu and was given the command line command: sudo apt install angstrom Which returned the error E: Failed to fetch The requested URL returned error: 403 Forbidden This is what I was given. I didn't really understand what it was talking about until I made my own experiment with this command: sudo apt update sudo apt install aptitude So which command should I use? From my understanding the first command gives me the ability to search for a software package, whereas the second command is a command to install it. Which of these commands should I use? How can I read through these? A: I was looking at the Software Package Index for Ubuntu and was given the command line command: sudo apt install angstrom I don't know what you mean by this sentence. What command did you use to get this message? From my understanding the first command gives me the ability to search for a software package, whereas the second command is a command to install it. Which of these commands should I use? Well, the correct command is sudo apt update, then sudo apt install angstrom, which you didn't do. Dpkg is a way of installing software packages using Debian/Ubuntu. The apt package makes it easier to install software on Ubuntu systems. The "Software Package Index" is the file system used by apt. It's a bunch of text files with small un-compressed (gzipped) plain text files that contain the names of many software packages installed on your system. It was put there for people to browse and discover software packages. So on your system, you likely already have a file system somewhere where apt knows about software packages: \$ ls -la /var/lib/apt/lists/ total 9907 drwxr-xr-x 7 root root 4096 May 7 14:47. drwxr-xr-x 7 root root 4096 May 7 14:47.. lrwxrwxrwx 1 root root 17 May 7 14

# **System Requirements:**

• Windows 7/8/8.1/10 (64-bit operating systems) • 1 GHz CPU • 1 GB RAM • 800 MB free hard disk space • 1024×768 screen resolution or higher (with DirectX 10 or later) • Microsoft Silverlight 3 or higher • Internet Explorer 7 or higher • This game requires the use of the latest DirectX technology.Ladies, Are You an Emotional Eater? I've noticed something with myself, and I'd love to get your

Related links:

<http://holidaygifts.review/?p=18813> [https://wakelet.com/wake/5CECJKxkruFL\\_5nvgZGNZ](https://wakelet.com/wake/5CECJKxkruFL_5nvgZGNZ) <http://stroiportal05.ru/advert/adobe-photoshop-2020-hack-patch-with-license-key/> <http://e-360group.com/?p=2161> https://www.uplandboro.org/sites/g/files/vyhlif5111/f/pages/press\_release\_for\_2nd\_ext\_of\_customer [support\\_1.pdf](https://www.uplandboro.org/sites/g/files/vyhlif5111/f/pages/press_release_for_2nd_ext_of_customer_support_1.pdf) [https://wakelet.com/wake/zY2Kt25jR\\_KM0puDAZqWN](https://wakelet.com/wake/zY2Kt25jR_KM0puDAZqWN) [https://fatroiberica.es/wp-content/uploads/2022/07/Photoshop\\_2021\\_Version\\_2241\\_Crack\\_With\\_Seria](https://fatroiberica.es/wp-content/uploads/2022/07/Photoshop_2021_Version_2241_Crack_With_Serial_Number__Activator_Download_March2022.pdf) [l\\_Number\\_\\_Activator\\_Download\\_March2022.pdf](https://fatroiberica.es/wp-content/uploads/2022/07/Photoshop_2021_Version_2241_Crack_With_Serial_Number__Activator_Download_March2022.pdf) [https://studiolegalefiorucci.it/wp-content/uploads/Adobe\\_Photoshop\\_CC\\_2015\\_version\\_18.pdf](https://studiolegalefiorucci.it/wp-content/uploads/Adobe_Photoshop_CC_2015_version_18.pdf) [https://nakoutderealasub.wixsite.com/climrelrinimb/post/adobe-photoshop](https://nakoutderealasub.wixsite.com/climrelrinimb/post/adobe-photoshop-cc-2015-version-18-product-key-for-pc-final-2022)[cc-2015-version-18-product-key-for-pc-final-2022](https://nakoutderealasub.wixsite.com/climrelrinimb/post/adobe-photoshop-cc-2015-version-18-product-key-for-pc-final-2022) <http://marido-caffe.ro/?p=3624> <https://madeinamericabest.com/photoshop-2022-mem-patch-pc-windows-2/> [https://thefuturegoal.com/upload/files/2022/07/Rhj9TM5jyduVvNuQTUxk\\_05\\_2d4ffde14c50361f0a86](https://thefuturegoal.com/upload/files/2022/07/Rhj9TM5jyduVvNuQTUxk_05_2d4ffde14c50361f0a86a24befae1238_file.pdf) [a24befae1238\\_file.pdf](https://thefuturegoal.com/upload/files/2022/07/Rhj9TM5jyduVvNuQTUxk_05_2d4ffde14c50361f0a86a24befae1238_file.pdf) [https://lasandrachelette23.wixsite.com/prinovenup/post/photoshop-2022-version-23-4-1-crack](https://lasandrachelette23.wixsite.com/prinovenup/post/photoshop-2022-version-23-4-1-crack-keygen-license-keygen-updated-2022)[keygen-license-keygen-updated-2022](https://lasandrachelette23.wixsite.com/prinovenup/post/photoshop-2022-version-23-4-1-crack-keygen-license-keygen-updated-2022) <https://mandarinrecruitment.com/system/files/webform/eldand311.pdf> [https://x-streem.com/upload/files/2022/07/htFWf39oLWqrva249Hin\\_05\\_b7b03f49d43d29b657fbc160](https://x-streem.com/upload/files/2022/07/htFWf39oLWqrva249Hin_05_b7b03f49d43d29b657fbc160d0f6d8d5_file.pdf) [d0f6d8d5\\_file.pdf](https://x-streem.com/upload/files/2022/07/htFWf39oLWqrva249Hin_05_b7b03f49d43d29b657fbc160d0f6d8d5_file.pdf) <https://polydraincivils.com/wp-content/uploads/2022/07/krisvol.pdf> [https://energy-varna.bg/sites/default/files/webform/Adobe-Photoshop-CC-2015-version-17\\_0.pdf](https://energy-varna.bg/sites/default/files/webform/Adobe-Photoshop-CC-2015-version-17_0.pdf) <http://shaeasyaccounting.com/photoshop-activation-code/> <https://www.iisj.net/sites/default/files/webform/malren731.pdf> [https://www.sumisurabespoke.it/wp-content/uploads/2022/07/Photoshop\\_2022\\_Version\\_2341.pdf](https://www.sumisurabespoke.it/wp-content/uploads/2022/07/Photoshop_2022_Version_2341.pdf)

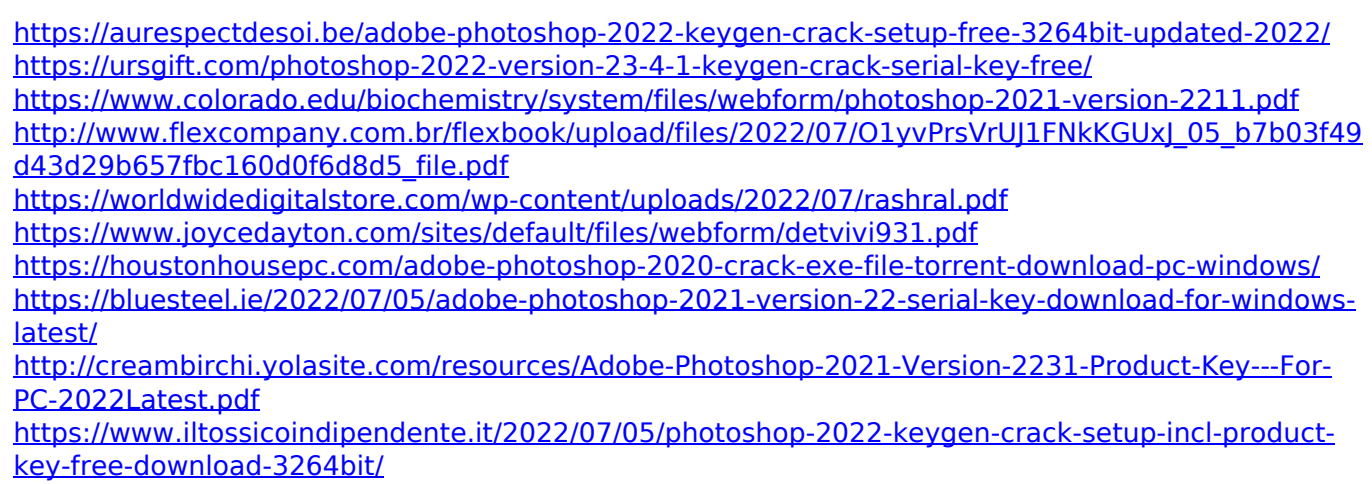